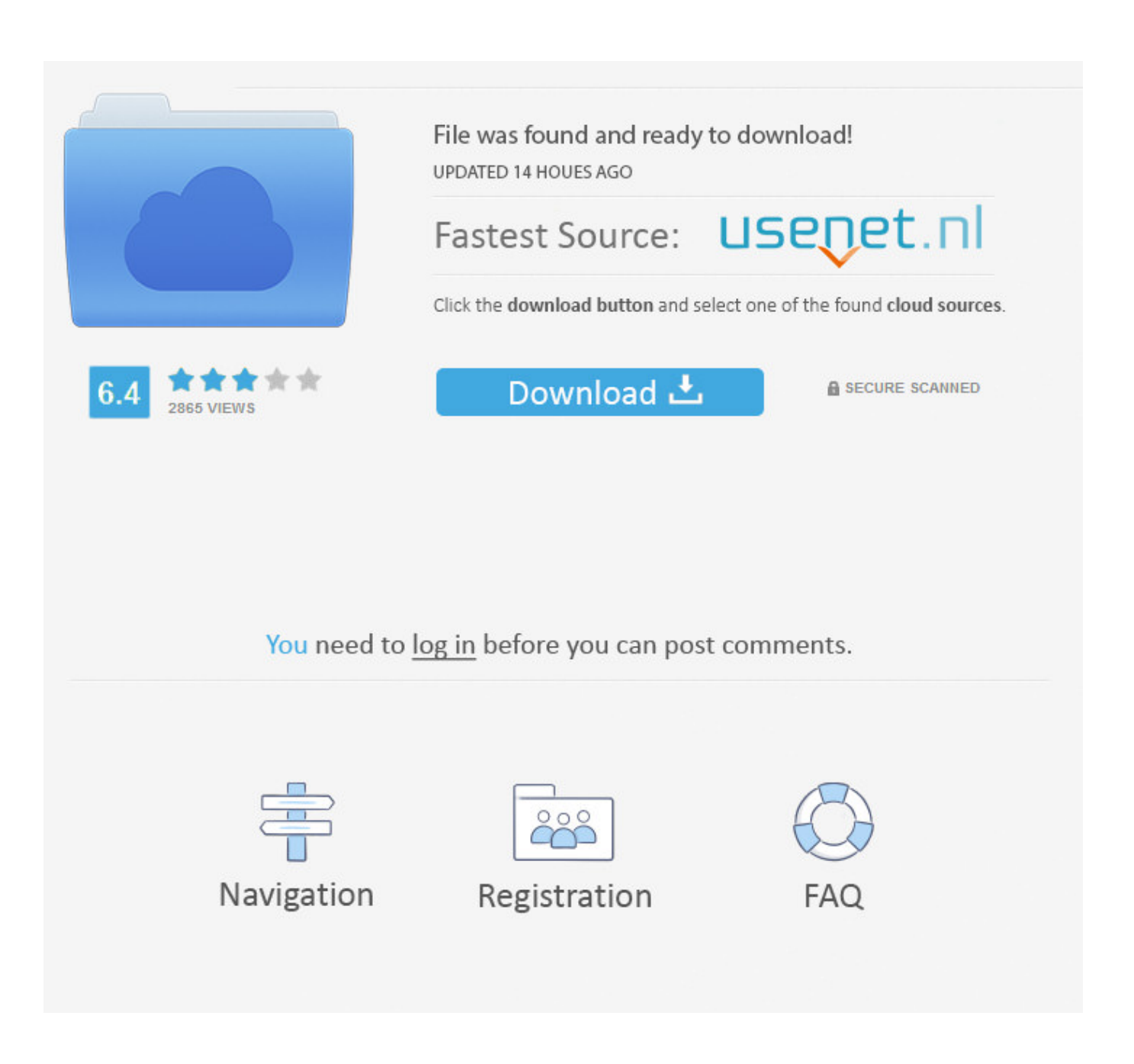

[QLab 4.0.11 – Create Media Sequences For Live Shows.](https://fancli.com/1uaz02)

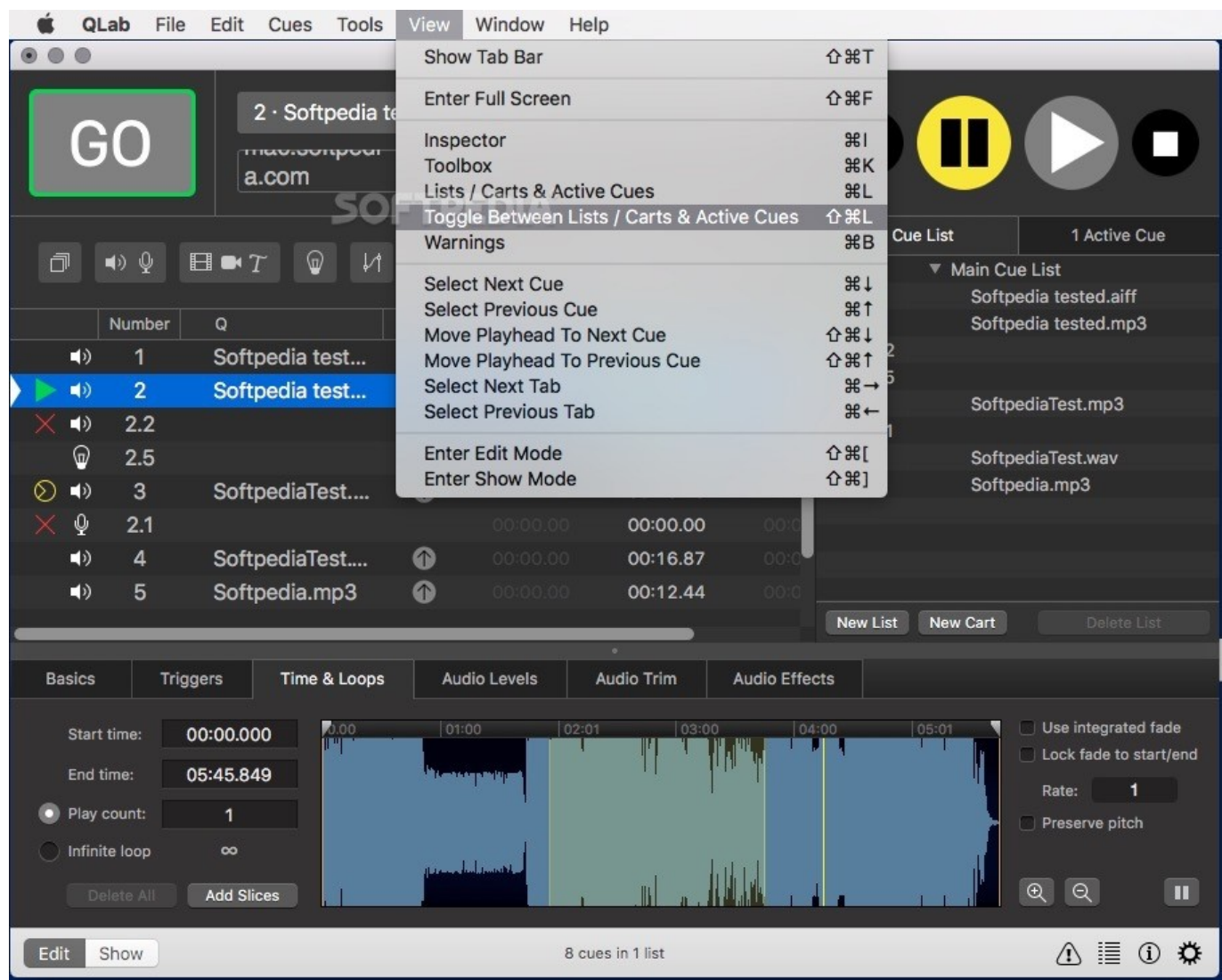

[QLab 4.0.11 – Create Media Sequences For Live Shows.](https://fancli.com/1uaz02)

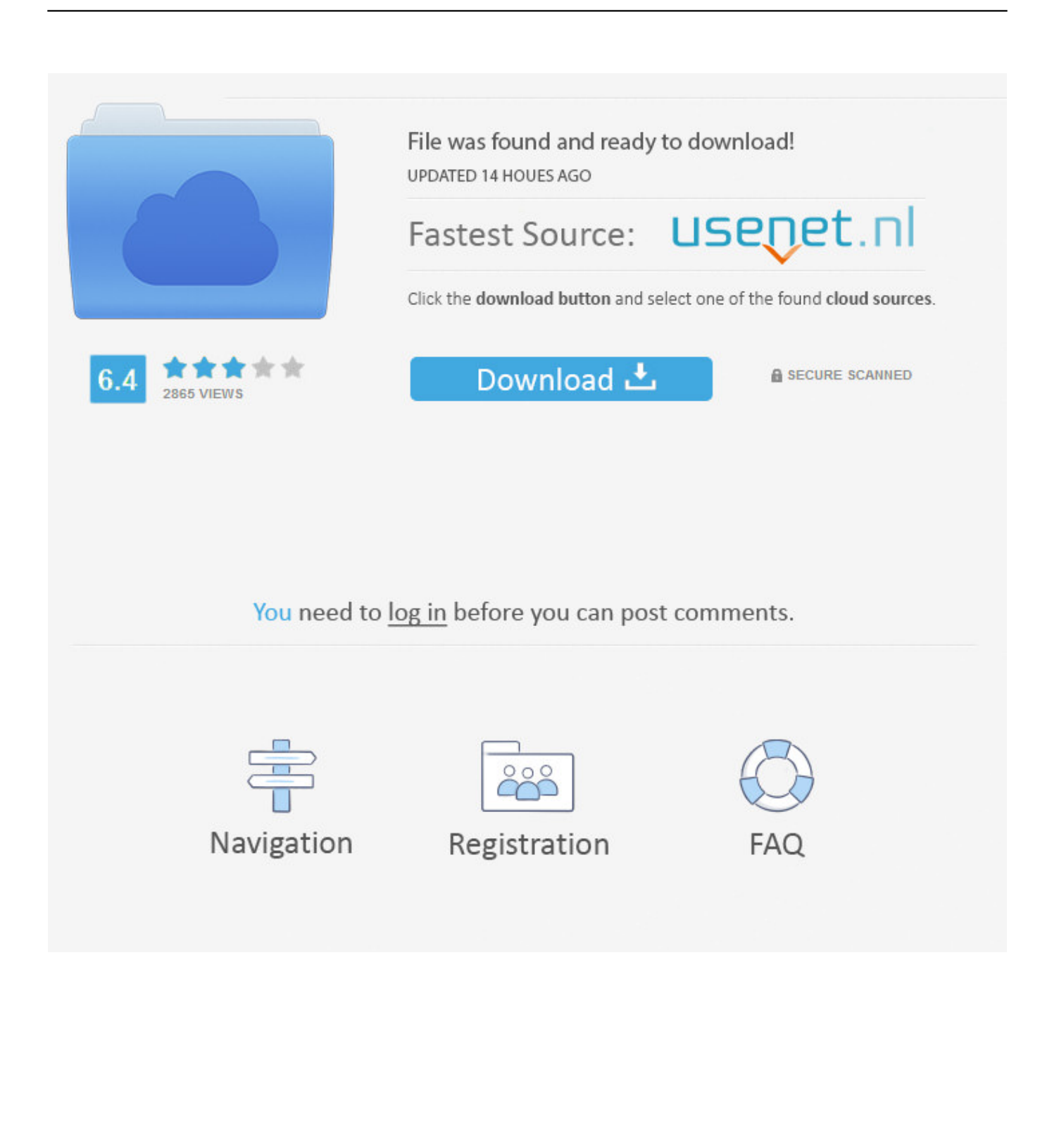

This checklist includes adjustments that were released over the lifetime of QLab 4, not just adjustments that debuted with QLab 4.

This is a more or much less fully inclusive list of the differences between QLab 4 and QLab 3.

## [Download msp to msi converter for android apk](http://scholalheacon.unblog.fr/2021/03/09/link-download-msp-to-msi-converter-for-android-apk/)

## [load Jetpack 2](https://brazerinen.storeinfo.jp/posts/15510425)

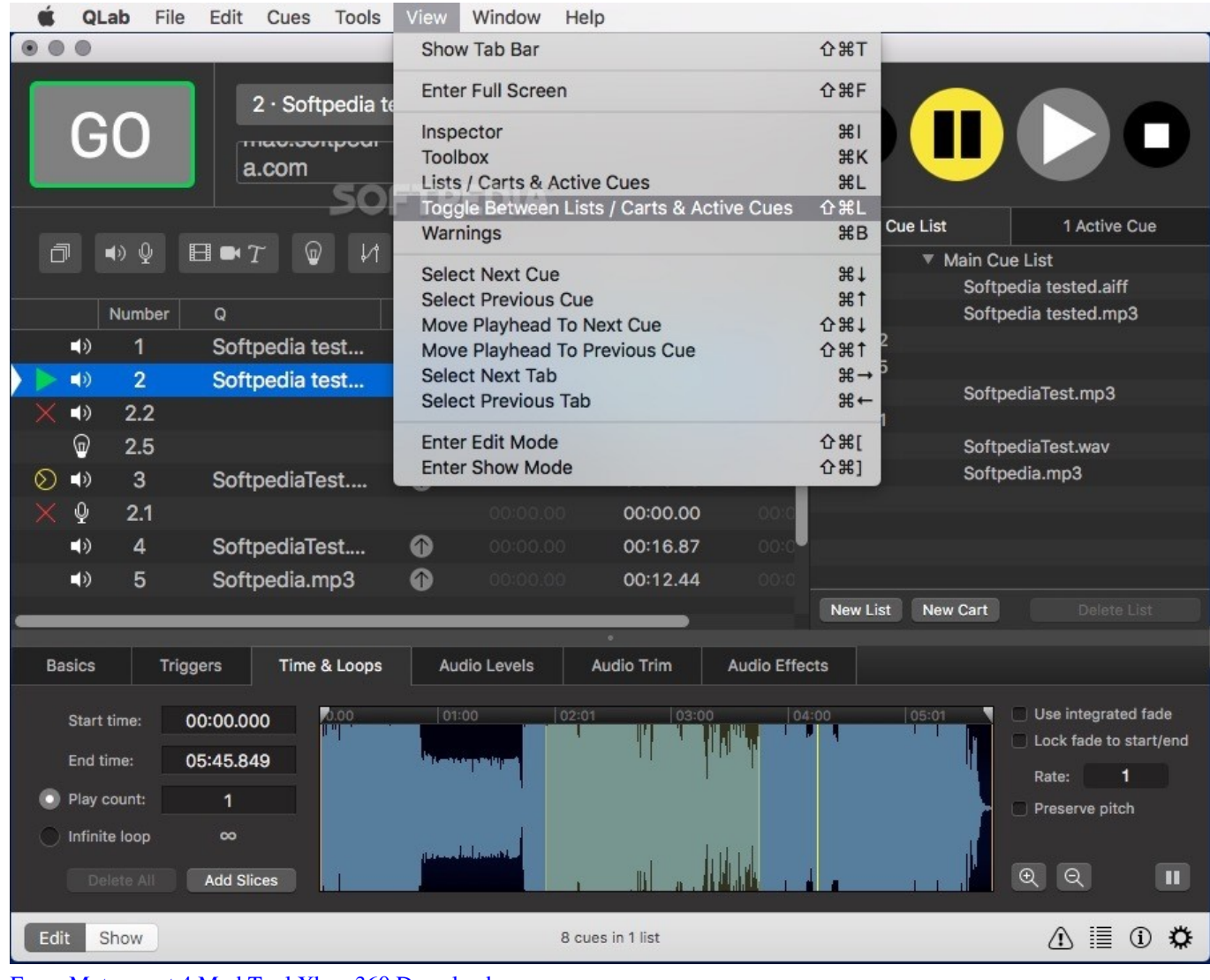

[Forza Motorsport 4 Mod Tool Xbox 360 Download](http://nonsysetz.yolasite.com/resources/Forza-Motorsport-4-Mod-Tool-Xbox-360-Download.pdf)

[Redis Gui For Mac](https://launchpad.net/~lasticicor/%2Bpoll/redis-gui-for-mac) [Muat Turun Al Quran Ebook Apk Android Edit](https://seesaawiki.jp/acficoptheo/d/Muat Turun Al Quran Ebook Apk Android Edit) [Wd My Passport For Mac How To Saftly Remove Disc After Backing Up](http://marcordrens.yolasite.com/resources/Wd-My-Passport-For-Mac-How-To-Saftly-Remove-Disc-After-Backing-Up.pdf)

773a7aa168 [Asus p4pe rev 1 03 manual transfer](https://rantkindkannnons.mystrikingly.com/blog/asus-p4pe-rev-1-03-manual-transfer)

773a7aa168

[Anki App Download Mac](https://rijfremindbe.weebly.com/blog/anki-app-download-mac)